# EDA095 Audio and Video Streaming

#### Pierre Nugues

#### Lund University [http://www.cs.lth.se/home/Pierre\\_Nugues/](http://www.cs.lth.se/home/Pierre_Nugues/)

May 19, 2010

<span id="page-0-0"></span>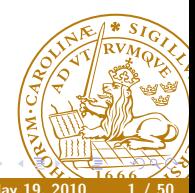

- Streaming corresponds to playing audio and video files from an Internet server.
- This opposes to downloading the corresponding files.
- As transmission over the Internet is not synchronous, streaming uses a buffer to store a small part of data.
- This buffer dampens irregularities in Internet transmission.
- Streaming imposes constraints on the network speed:
- Download speed on the average should be at least as fast as playback speed.

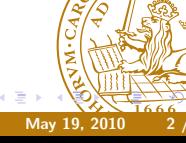

Applications are numerous. In addition to data:

- Internet telephony and video conferences
- Digital radios and TV: ordinary broadcast but through Internet, no frontier, no distance
- Audio and video server: on demand movies and concerts.
- Games and virtual reality
- **o** Interaction

Triple play: data (IP), audio (VoIP), video (TVoIP).

It is made possible because of the growing availability of ADSL and fast Internet

Companies in Sweden: NetInsight, PacketFront, Kreatel (now Motorola), Marratech (now Google), etc.

- The original TCP/UDP protocols are based on packet transmission and have no quality of service.
- Multimedia transmission has to tackle:
	- Delay. Must be less than 300 ms. (Perception threshold: 150 ms)
	- **Jitter.** Packets may use different transmission paths that results into time expansion and compression
		- Loss. Routers may drop packets when the network load is too high

Audio and video transmission needs buffering and synchronization, possibly error correction, for instance by repeating data UDP is just a layer to address ports. It is compatible with the requirements. However, there is no congestion control

The datagram congestion control protocol (DCCP) attempts to fill the

gap, but is not widely adopted

TCP design makes it less adapted to real-time, fast communications

## Packet Transmission

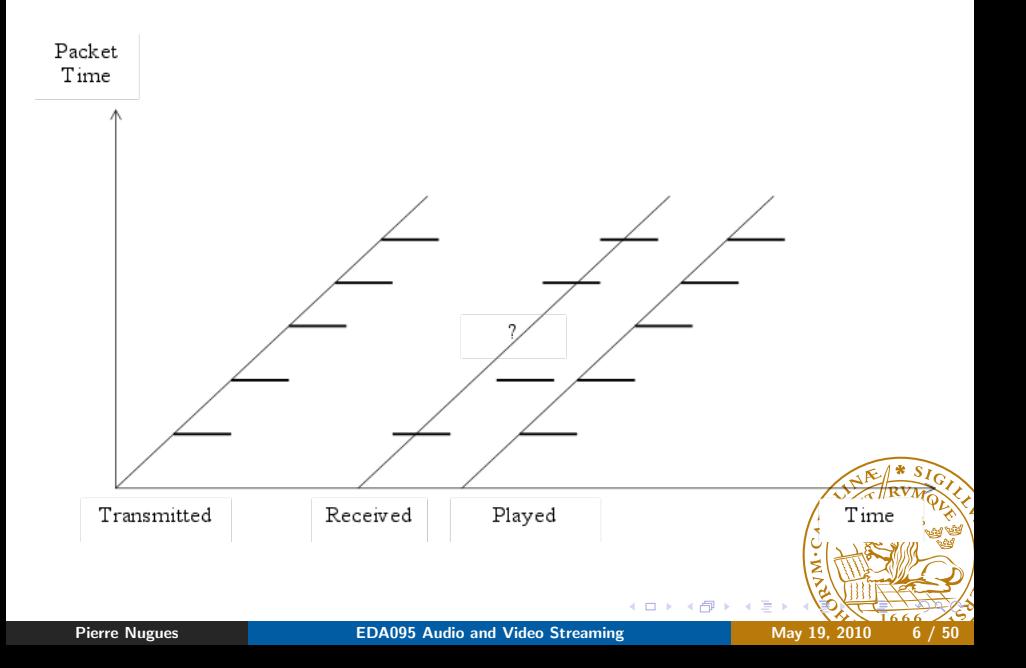

### Real Time Transport Protocol

#### The Real Time Transport Protocol (RTP)

- **o** Identifies the content
- Adds time stamps
- Adds sequence numbers

RTP can be used with unicast and multicast transmission RTP does not guarantee a real-time delivery. RTP needs an application layer to

- Re-order packets
- Attenuate jitter
- **•** Compensate packet loss

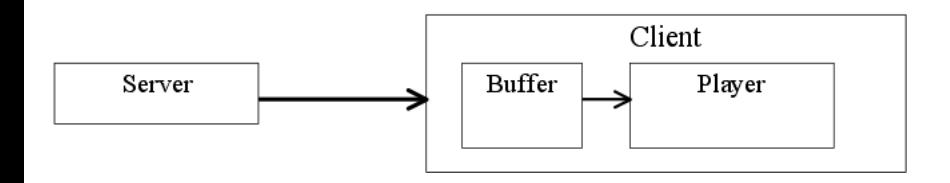

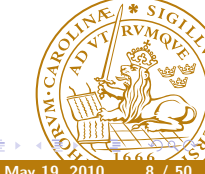

Pierre Nugues **EDA095** Audio and Video Streaming May 19, 2010 8/50

 $\leftarrow$ 

RTP is on top of UDP. It uses even ports and port  $+1$  is for RTCP

Ethernet | IP | UDP | RTP Media content: MPEG, AIFF, and son on

The simplified RTP header structure is:

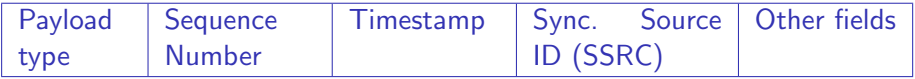

RTP RFCs are available here: <http://www.ietf.org/rfc/rfc3550.txt>

and <http://www.ietf.org/rfc/rfc3551.txt> (Or through RFC Editor <http://www.rfc-editor.org/>) Other reference: <http://csperkins.org/rtp-book.html>

- Payload type (7 bits) corresponds to the packet content:  $PCM = 0$ , DVI4=5, MPEG-2  $=$  33 (<http://www.iana.org/assignments/rtp-parameters>)
- Sequence number (16 bits) is incremented each time a packet is sent (Nothing guarantees the arrival order with UDP)
- The timestamp (32 bits) corresponds to the sampling instant of the first octet in the RTP data packet. (Clock of the sending machine)
- SSRC (32 bits) is the source of the stream. (A sending machine can have multiple sessions.)

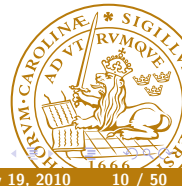

## Timestamp According to the RFC

The timestamp reflects the sampling instant of the first octet in the RTP data packet. The sampling instant must be derived from a clock that increments monotonically and linearly in time to allow synchronization and jitter calculations (see Section 6.3.1). The resolution of the clock must be sufficient for the desired synchronization accuracy and for measuring packet arrival jitter (one tick per video frame is typically not sufficient). The clock frequency is dependent on the format of data carried as payload  $[...]$ 

As an example, for fixed-rate audio the timestamp clock would likely increment by one for each sampling period. If an audio application reads blocks covering 160 sampling periods from the input device, the timestamp would be increased by 160 for each such block, regardless of whether the block is transmitted  $\partial \mathcal{L}$ packet or dropped as silent.

8 kHz  $\rightarrow$  125  $\mu$ s, 160 samples  $\rightarrow$  20 ms

The real-time control protocol (RTCP) is part of the RTP protocol and defined in the same RFC. It sends periodically control packets to all participants in the session and uses a different port,  $N + 1$ It provides feedback on the quality of the data from the sender and the receiver: Statistics on packets sent, received, lost, jitter Should be limited to 5% of the bandwidth

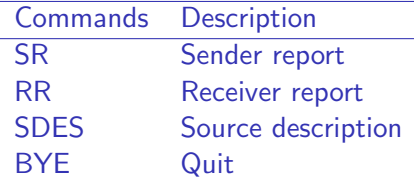

Telephone: 8 kHz, 1 octet (256 values), 64 kbit/s CD: 44.1 kHz, 16 bits, stereo, 1.4 mbits/s MP3, compressed, 96, 128, 160 kbit/s G.732, (Internet telephony in H.323) 5.3 kbit/s or 6.4 kbit/s MPEG-2 used in DVD, 3-6 mbit/s Two important concepts in encoding methods:

• Bit rate can be constant (CBR) or variable (VBR)

From an original format, encoding compress data with or without loss. Lossy compression generally results in better rates but lower quality: sometimes not perceptible. Loss rate can be a parameter of the encoding method.

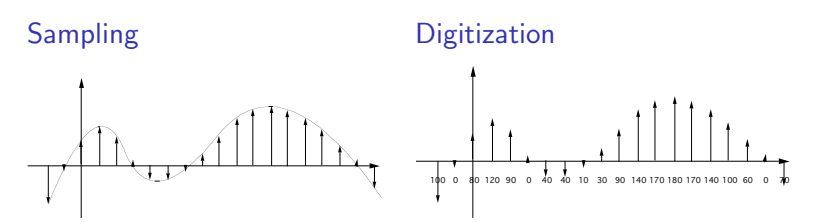

Digitization can be linear or logarithmic:  $\mu$ -law, A-law

Compression standard for still pictures:

- Maps RGB images onto YUV coordinates (luminance and chrominance)
- Applies a Discrete Cosine Transform (DCT)
- Quantizes, which results in a compression with an adjustable loss
- Run-length encoding

Initially sequences of frames using JPEG (I Frames)

25 or 30 frames/s

Uses temporal redundancies between images: differences between frames (P and B Frames)

MPEG 2 has multiple possible resolutions:  $720 \times 480$ ,  $720 \times 576$ , 1920  $\times$ 1080. . .

Multimedia streams contain audio and video data that are synchronized in MPEG

(<http://en.wikipedia.org/wiki/MPEG>)

**Pierre Nugues COACCES [EDA095 Audio and Video Streaming](#page-0-0) May 19, 2010** May 19, 2010

- Codecs encode and decode original data streams.
- Depending on the media you are sending, you must have the corresponding codec.
- Formats supported by the RTP implementation of the Java Media
- Framework: [http://java.sun.com/products/java-media/jmf/2.1.](http://java.sun.com/products/java-media/jmf/2.1.1/formats.html#RTPFormats)
- [1/formats.html#RTPFormats](http://java.sun.com/products/java-media/jmf/2.1.1/formats.html#RTPFormats)
- Codecs can be found from many sources as:
- <http://jffmpeg.sourceforge.net/>

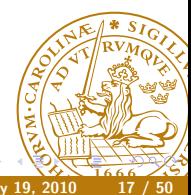

RTSP is a HTTP-like protocol to control streaming media.

It acts as a sort of remote control.

(<http://www.ietf.org/rfc/rfc2326.txt>)

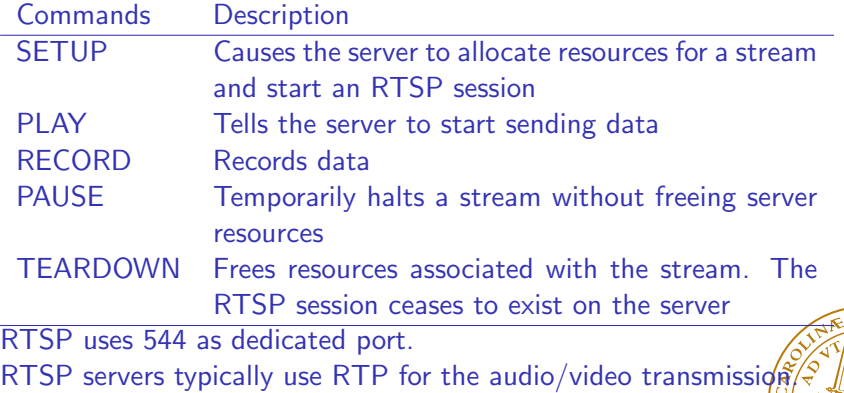

## An Example of RTSP Exchange (Modified From the RFC)

- C→S SETUP rtsp://example.com/foo/bar/baz.rm RTSP/1.0 CSeq: 1 Transport: RTP/AVP;unicast;client\_port=4588-4589 S→C RTSP/1.0 200 OK CSeq: 1 Date: 23 Jan 1997 15:35:06 GMT Session: 12345678 Transport: RTP/AVP;unicast;client\_port=4588-4589;server\_port=62 C→S PLAY rtsp://audio.example.com/audio RTSP/1.0 CSeq: 2 Session: 12345678 Range: npt=10-15 . . .
- C→S PAUSE rtsp://example.com/audio RTSP/1.0 CSeq: 3 Session: 12345678 S→C RTSP/1.0 200 OK

The Java Media Framework (JMF) is an "API for incorporating time-based media into Java applications and applets." It features RTP capabilities JMF makes it possible to build media applications assembling modules. Just follow the examples Source available under Sun's license (SCSL) <http://java.sun.com/javase/technologies/desktop/media/jmf/> Native implementations for Windows, Linux, and Solaris Java implementation for the others, including MacOS No active development from Sun: latest release in 2003, MP3 update in 2004, but active list of users on the Sun forum

The main components are:

- The Clock interface keeps track of time in a media stream
- Managers: Manager, PackageManager, etc. construct Players, Processors, DataSources, etc
- JMF programs report their current state using MediaEvents. Many subclasses include ControllerEvent and RTPEvent
- DataSources manage media transfer. They contain the location of the media (URL), protocol, and software.

### A player reads a DataSource and renders it

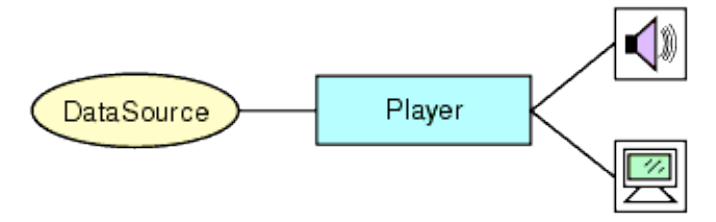

#### (From Sun's documentation)

Pierre Nugues **[EDA095 Audio and Video Streaming](#page-0-0)** May 19, 2010

 $\leftarrow$ 

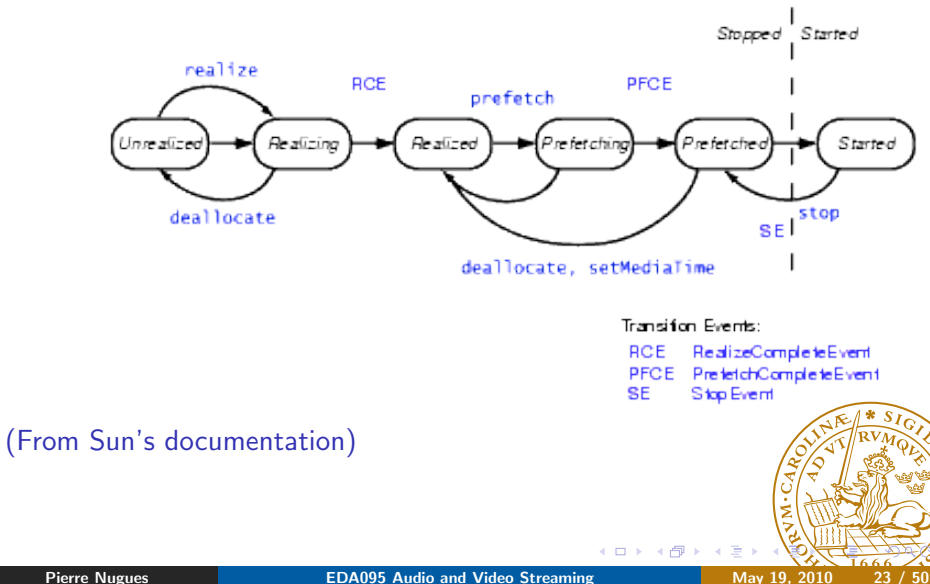

### A First Example: A Player

```
MDIApp.java (http://java.sun.com/products/java-media/jmf/2.
1.1/solutions/MDIApp.java)
```

```
if ((url = new URL(mediaFile)) == null) {
  ...
  player = Manager.createPlayer(url);
  ...
  mplayer = player;
  mplayer.addControllerListener((ControllerListener) this);
  mplayer.realize();
  ...
  public void controllerUpdate(ControllerEvent ce) {
    if (ce instanceof RealizeCompleteEvent) {
      mplayer.prefetch();
    } else if (ce instanceof PrefetchCompleteEvent) {
```
## A First Example: A Player

if (visual != null)

return;

```
if ((visual = mplayer.getVisualComponent()) != null) {
  Dimension size = visual.getPreferredSize();
  videoWidth = size.width;
  videoHeight = size.height;
```

```
getContentPane().add("Center", visual);
```

```
} else
```

```
videoWidth = 320;
```

```
if ((control = mplayer.getControlPanelComponent()) == m)controlHeight = control.getPreferredSize().height;
  getContentPane().add("South", control);
}
setSize(videoWidth + insetWidth,
```

```
videoHeight + controlHeight + insetHeight);
validate();
```

```
mplayer.start();<br>Pierre Nugues
```

```
} else if (ce instanceof EndOfMediaEvent) {
    mplayer.setMediaTime(new Time(0));
    mplayer.start();
  }
}
```
A Processor is a specialized player that can output data to a DataSource and carry out some processing

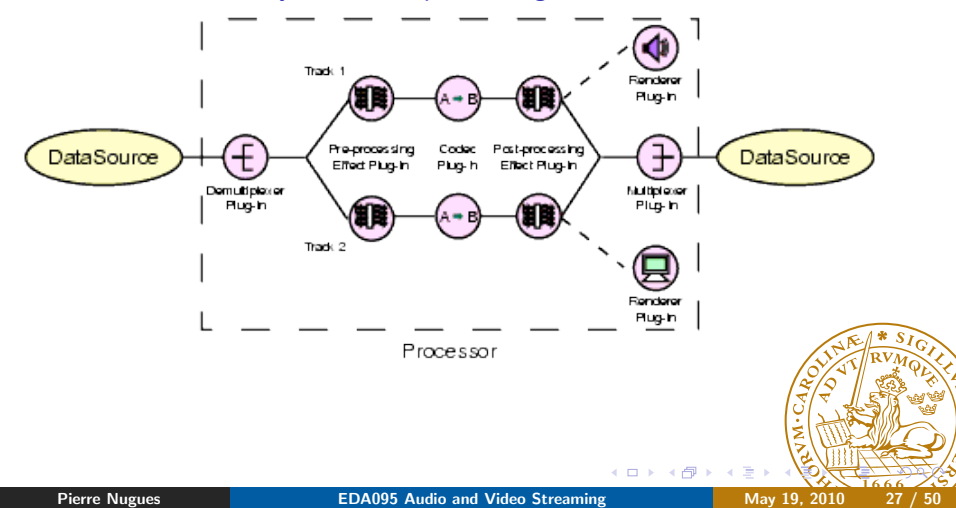

### Processor States

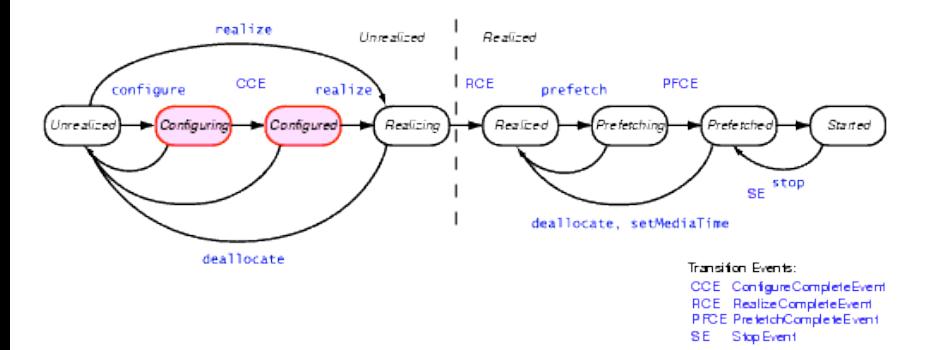

(From Sun's documentation) Configure connects to the DataSource and demultiplexes the stream

4日)

AudioTransmit.java was available from [http://java.sun.com/](http://java.sun.com/products/java-media/jmf/2.1.1/solutions/index.html) [products/java-media/jmf/2.1.1/solutions/index.html](http://java.sun.com/products/java-media/jmf/2.1.1/solutions/index.html)

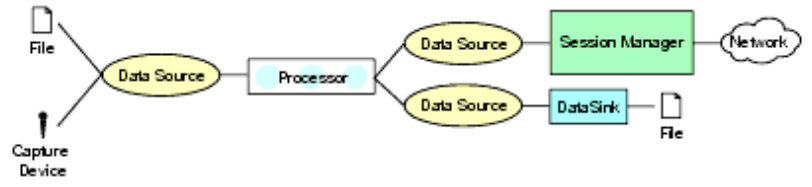

(From Sun's documentation)

Usage: AudioTransmit <sourceURL> <destIP> <destPort> \$ java -cp ../../lib/jmf.jar:. samples/AudioTransmit file:../../media/birds.aiff localhost 25000

```
private String createProcessor() {
    if (locator == null)
        return "Locator is null";
    DataSource ds;
    DataSource clone;
    try {
        ds = Manager.createDataSource(locator);
```
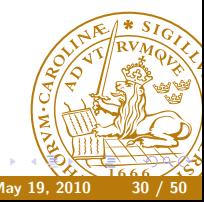

```
} catch (Exception e) {
    return "Couldn't create DataSource";
}
// Try to create a processor to handle the input media locator
try {
    processor = Manager.createProcessor(ds);
} catch (NoProcessorException npe) {
    return "Couldn't create processor";
} catch (IOException ioe) {
    return "IOException creating processor";
}
// Wait for it to configure
boolean result = waitForState(processor, Processor.\mathbb{C}if (result == false)
    return "Couldn't configure processor";
```
## Sending Audio

<span id="page-31-0"></span>// Get the tracks from the processor TrackControl [] tracks = processor.getTrackControls(); // Do we have at least one track? if (tracks ==  $null$  || tracks.length < 1) return "Couldn't find tracks in processor"; boolean programmed = false; AudioFormat afmt; // Search through the tracks for a Audio track for (int  $i = 0$ ;  $i \lt$  tracks. length;  $i++)$  { Format format =  $\text{tracks}[i]$ .  $\text{getFormat}()$ ; if (tracks[i].isEnabled() && format instanceof AudioFormat && !programmed) { afmt =  $(AudioFormat) tracks[i].getFormat()$ AudioFormat ulawFormat = new AudioFormat (AudioFormat) // afmt.getSampleRate(), // afmt.getSampleSizeInBit[s\(](#page-30-0)[\),](#page-32-0) Pierre Nugues Channels Channels [EDA095 Audio and Video Streaming](#page-0-0) May 19, 2010 32 / 50

## Sending Audio

```
tracks[i].setFormat(ulawFormat);
            System.err.println("Audio transmitted as:");
            System.err.println(" " + ulawFormat);
            // Assume successful
            programmed = true;
       } else
            tracks[i].setEnabled(false);
 }
 if (!programmed)
       return "Couldn't find Audio track";
 // Set the output content descriptor to RAW_RTP
 ContentDescriptor cd = new ContentDescriptor(ContentDescriptor);
 processor.setContentDescriptor(cd);
 // Realize the processor. This will internally \alpha at \alpha// graph and attempt to create an output datasource for U
 // Audio frames.
ontroer.Real 1, 2010; 1000; 2016; 2016; 2016; 2016; 2016; 2016; 2016; 2016; 2016; 2016; 2016; 2016; 2016; 2016; 2016; 2016; 2016; 2016; 2016; 2017; 2018; 2019; 2019; 2019; 2019; 2019; 2019; 2019; 2019; 2019; 2019; 2019;
```
<span id="page-32-0"></span>**[EDA095 Audio and Video Streaming](#page-0-0) May 19, 2010 33 / 50** 

```
private synchronized boolean waitForState(Processor p, int sta
    p.addControllerListener(new StateListener());
    failed = false;
```

```
// Call the required method on the processor
if (state == Processor.Configured) {
    p.configure();
} else if (state == Processor.Realized) {
    p.realize();
}
// Wait until we get an event that confirms the
// success of the method, or a failure event.
// See StateListener inner class
while (p.getState() < state && !failed) {
```

```
synchronized (getStateLock()) {
        try {
            getStateLock().wait();
        } catch (InterruptedException ie) {
            return false;
        }
    }
if (failed)
    return false;
else
    return true;
```
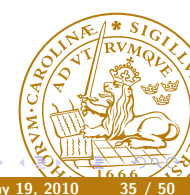

}

}

 $\sqrt{2}$  Creates an RTP transmit data sink. This is the easiest way  $//$  an RTP transmitter. The other way is to use the RTPSession // Using an RTP session manager gives you more control if you // fine tune your transmission and set other parameters. private String createTransmitter() {

// Create a media locator for the RTP data sink.

// For example:

// rtp://129.130.131.132:42050/audio String rtpURL = "rtp://" + ipAddress + ":" + port + "/aud: MediaLocator outputLocator = new MediaLocator(rtpURL);

// Create a data sink, open it and start transmission. It // for the processor to start sending data. So we had to // output data source of the processor. We also the  $\frac{1}{2}$ // processor itself, which is done after this  $\mathbb{R}$ 

 $(1,1)$   $(1,1)$ 

# Sending Audio (III)

#### try {

rtptransmitter = Manager.createDataSink(dataOutput, output rtptransmitter.open(); rtptransmitter.start(); dataOutput.start(); } catch (MediaException me) { return "Couldn't create RTP data sink"; } catch (IOException ioe) { return "Couldn't create RTP data sink"; return null;

}

}

## Sending Video

VideoTransmit.java [http://java.sun.com/products/java-media/](http://java.sun.com/products/java-media/jmf/2.1.1/solutions/index.html) [jmf/2.1.1/solutions/index.html](http://java.sun.com/products/java-media/jmf/2.1.1/solutions/index.html)

```
for (int i = 0; i < tracks.length; i++) {
    Format format = \text{tracks}[i].getFormat();
    if ( tracks[i].isEnabled() &&
            format instanceof VideoFormat &&
            !programmed) {
        // Found a video track. Try to program it to output JI
        // Make sure the sizes are multiple of 8's.
        Dimension size = ((VideoFormat)format).getSize();float frameRate = ((VideoFormat)format).getFrameRate()
        int w = (size width % 8 == 0 ? size width :(int)(size<u>width</u> / 8) * 8:
        int h = (size.height % 8 == 0 ? size.height \frac{1}{2}(int)(size.height / 8) * 8);
```

```
Videoformat jpegFormat = new Videoformat (VideoFormat)
            new Dimension(w, h),
            Format.NOT_SPECIFIED,
            Format.byteArray,
            frameRate);
    tracks[i].setFormat(jpegFormat);
    System.err.println("Video transmitted as:");
    System.err.println(" " + jpegFormat);
    // Assume succesful
    programmed = true;
} else
    tracks[i].setEnabled(false);
```
}

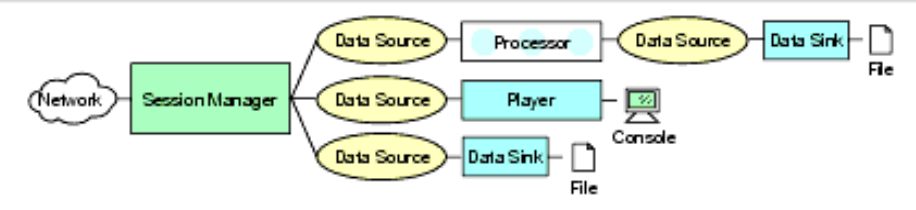

(From Sun's documentation) AVReceive2.java ([http://java.sun.com/products/java-media/jmf/](http://java.sun.com/products/java-media/jmf/2.1.1/solutions/index.html) [2.1.1/solutions/index.html](http://java.sun.com/products/java-media/jmf/2.1.1/solutions/index.html)) It opens RTP sessions for each track It receives events from the RTP streams It creates one player per stream

Usage: AVReceive2 <session> <session> ... <session>: <address>/<port>/<ttl>

\$ java -cp ../../lib/jmf.jar:. samples/AVReceive2 pierre/22222/1

Documentation: [http://java.sun.com/products/java-media/jmf/](http://java.sun.com/products/java-media/jmf/reference/docs/index.html) [reference/docs/index.html](http://java.sun.com/products/java-media/jmf/reference/docs/index.html) Program examples available from Sun: [http://java.sun.com/products/java-media/jmf/2.1.1/](http://java.sun.com/products/java-media/jmf/2.1.1/solutions/index.html) [solutions/index.html](http://java.sun.com/products/java-media/jmf/2.1.1/solutions/index.html) Active discussion list: <http://forum.java.sun.com/forum.jspa?forumID=28> Codecs available from SourceForge: <http://jffmpeg.sourceforge.net/>

- There is no procedure to establish a session with a remote host in UDP or RTP.
- SIP is a protocol to handle it. Defined by IETF in RFC:
- <http://www.ietf.org/rfc/rfc3261.txt>
- SIP enables to set up a call, negotiate the parameters, manage, and close the session.
- Borrows many ideas from HTTP and uses UDP or TCP.
- Once the session is established on port 5060, the media transmission can use RTP or something else.

Alice from Atlanta.com sends an INVITE request addressed to Bob's SIP URI at Biloxi.com.

```
INVITE sip:bob@biloxi.com SIP/2.0
Via: SIP/2.0/UDP pc33.atlanta.com;branch=z9hG4bK776asdhds
Max-Forwards: 70
To: Bob <sip:bob@biloxi.com>
From: Alice <sip:alice@atlanta.com>;tag=1928301774
Call-ID: a84b4c76e66710@pc33.atlanta.com
CSeq: 314159 INVITE
Contact: <sip:alice@pc33.atlanta.com>;
Content-Type: application/sdp
Content-Length: 142
```
- Via contains the address (pc33.atlanta.com) at which Alice is expecting to receive responses to this request
	- To contains a SIP URI (sip:bob@biloxi.com) towards which the request was originally directed.
- From also contains a SIP URI (sip:alice@atlanta.com) that indicates the originator of the request.
- Call-ID contains a globally unique identifier for this call.
	- CSeq or Command Sequence contains an integer, incremented for each new request within a dialogue
- Contact contains a SIP URI that represents a direct route to contact Alice. While Via tells where to send the response, Contactive tells where to send future requests.

The session description protocol, SDP, specifies details of the connection using name-value pairs. (<http://www.ietf.org/rfc/rfc4566.txt>)

 $v(\epsilon$ rsion)=0 o(wner)=bell 53655765 2353687637 IN IP4 128.3.4.5 c(onnection)=IN IP4 135.180.144.94 m(edia)=audio 3456 RTP/AVP 0 3 4 5

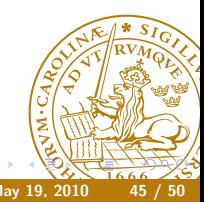

## A SIP Example (From the RFC)

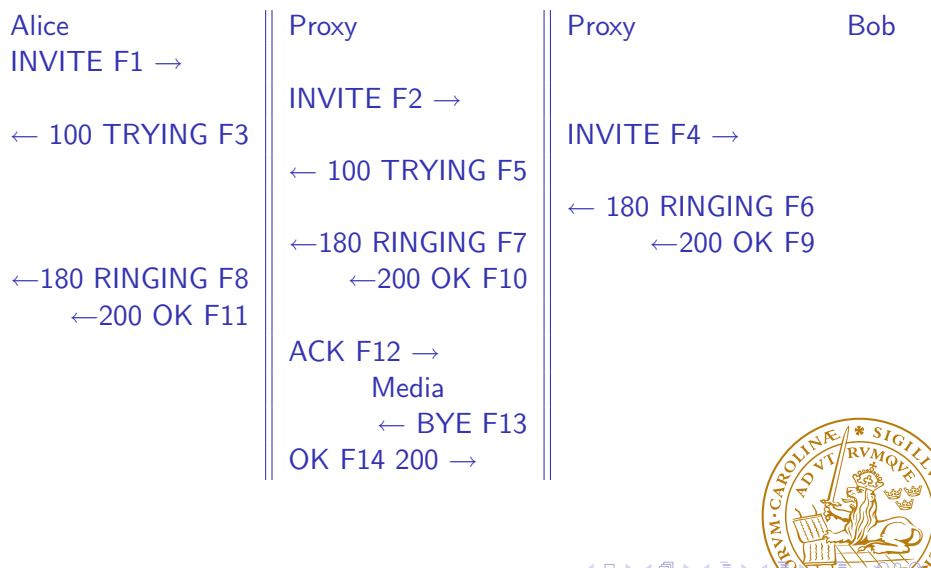

**Kロト K伊ト** 

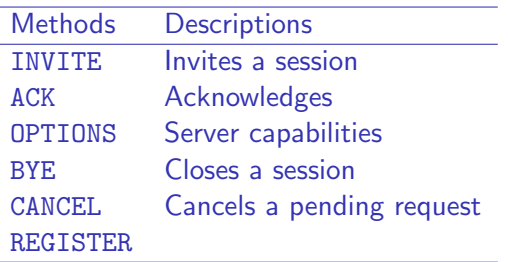

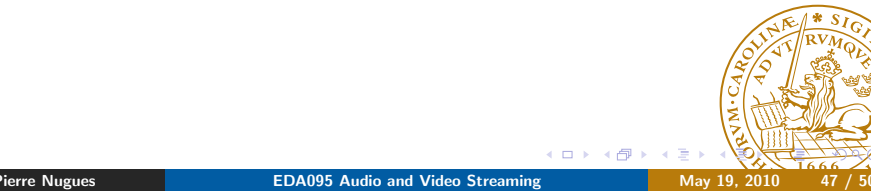

 $\leftarrow$ 

**B** 

∍

When the SIP client starts, it registers its location. Proxies can find people in different places using multiple devices.

```
REGISTER sip:registrar.biloxi.com SIP/2.0
Via: SIP/2.0/UDP bobspc.biloxi.com:5060;branch=z9hG4bKnashds7
Max-Forwards: 70
To: Bob <sip:bob@biloxi.com>
From: Bob <sip:bob@biloxi.com>;tag=456248
Call-ID: 843817637684230@998sdasdh09
CSeq: 1826 REGISTER
Contact: <sip:bob@192.0.2.4>
Expires: 7200
Content-Length: 0
```
### $C \rightarrow S$ :

REGISTER sip:bell-tel.com SIP/2.0 Via: SIP/2.0/UDP pluto.bell-tel.com To: sip:watson@bell-tel.com From: sip:jon.diligent@bell-tel.com Call-ID: 17320@pluto.bell-tel.com CSeq: 1 REGISTER Contact: sip:tawatson@example.com

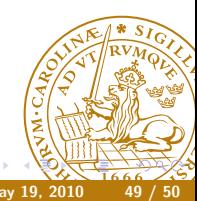

H.323 is a competitor to SIP. It has been promoted by the  $ITU -$  the telephone companies Complete and in the beginning more complex then SIP Good integration with telephone systems

<span id="page-49-0"></span>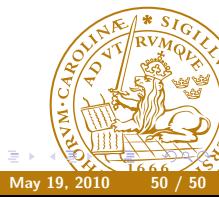